**Adam Blank Winter 2019 Lecture 14a**

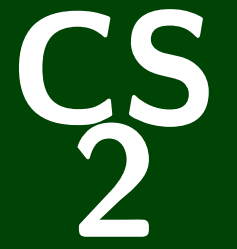

# **Introduction to Programming Methods**

### CS 2: Introduction to Programming Methods

# **Priority Queues & Heaps**

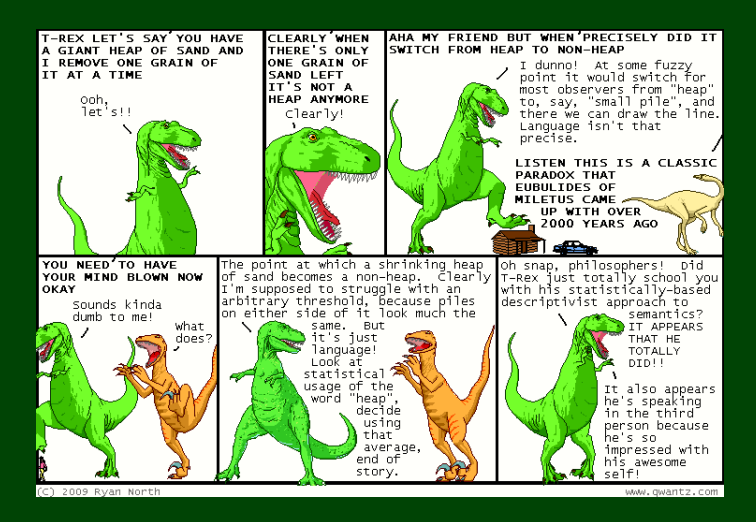

# **Outline**

1 PriorityQueues

2 Heaps

<span id="page-3-0"></span>The Queue we've seen thus far is a FIFO (First-In-First-Out) Queue:

### Queue (FIFOQueue) ADT

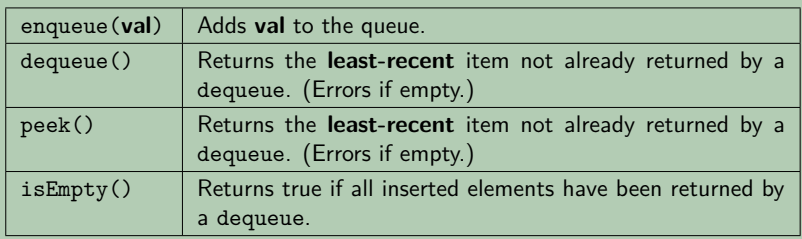

The Queue we've seen thus far is a FIFO (First-In-First-Out) Queue:

### Queue (FIFOQueue) ADT

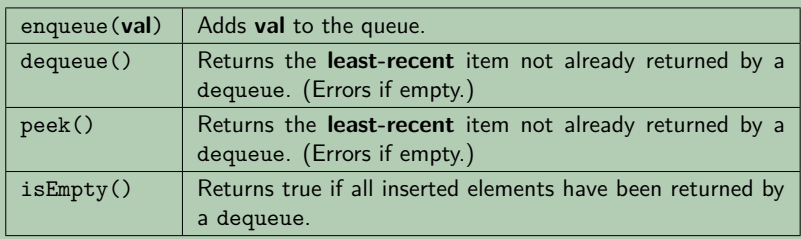

But sometimes we're interested in a PriorityQueue instead: That is, a Queue that prioritizes certain elements (e.g. a hospital ER). Examples, in practice, include. . .

OS Process Scheduling

The Queue we've seen thus far is a FIFO (First-In-First-Out) Queue:

### Queue (FIFOQueue) ADT

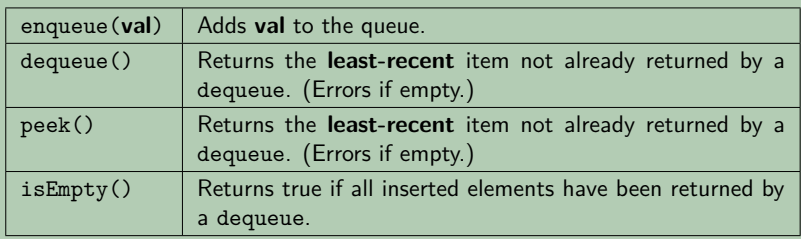

But sometimes we're interested in a PriorityQueue instead: That is, a Queue that prioritizes certain elements (e.g. a hospital ER). Examples, in practice, include. . .

- OS Process Scheduling
- Sorting

The Queue we've seen thus far is a FIFO (First-In-First-Out) Queue:

### Queue (FIFOQueue) ADT

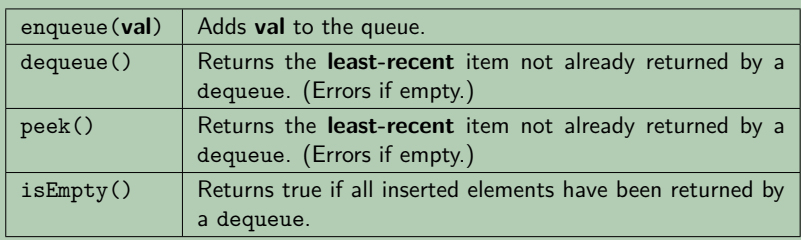

But sometimes we're interested in a PriorityQueue instead: That is, a Queue that prioritizes certain elements (e.g. a hospital ER). Examples, in practice, include. . .

- OS Process Scheduling
- Sorting
- **Greedy** Algorithms (e.g. "shortest path")

The Queue we've seen thus far is a FIFO (First-In-First-Out) Queue:

### Queue (FIFOQueue) ADT

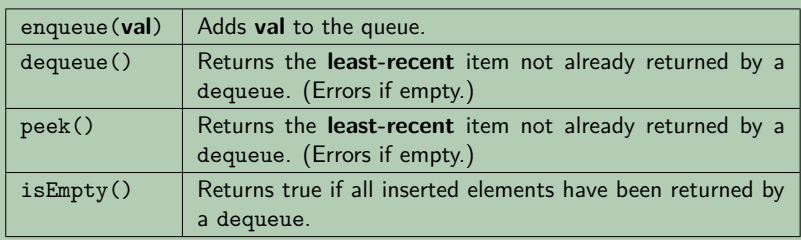

But sometimes we're interested in a PriorityQueue instead: That is, a Queue that prioritizes certain elements (e.g. a hospital ER). Examples, in practice, include. . .

- OS Process Scheduling
- Sorting
- **Greedy** Algorithms (e.g. "shortest path")
- Discrete Event Simulation (priority  $=$  time step the event happens)

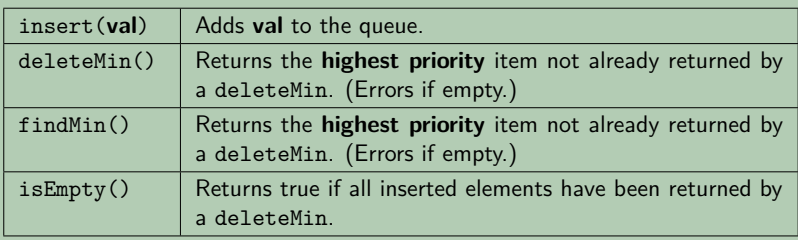

- Data in PriorityQueues **must be comparable** (by priority)!
- Highest Priority  $=$  Lowest Priority Value
- The ADT **does not specify how to deal with ties**!

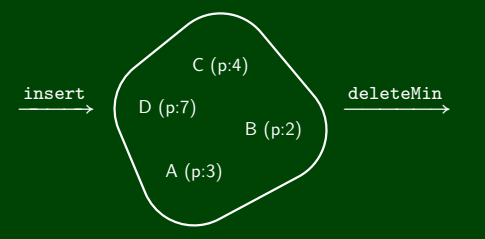

- findMin
- deleteMin
- $\blacksquare$  insert(E (p:1))
- deleteMin
- deleteMin

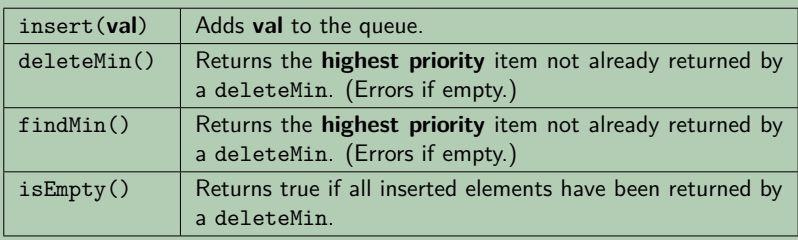

- Data in PriorityQueues **must be comparable** (by priority)!
- Highest Priority  $=$  Lowest Priority Value
- The ADT **does not specify how to deal with ties**!

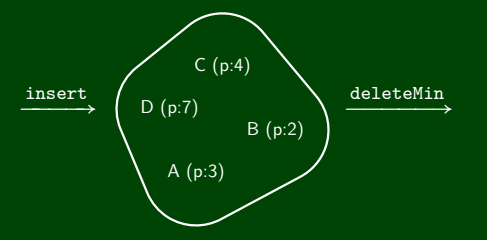

- findMin  $\rightarrow$  B
- deleteMin
- $\blacksquare$  insert(E (p:1))
- deleteMin
- deleteMin

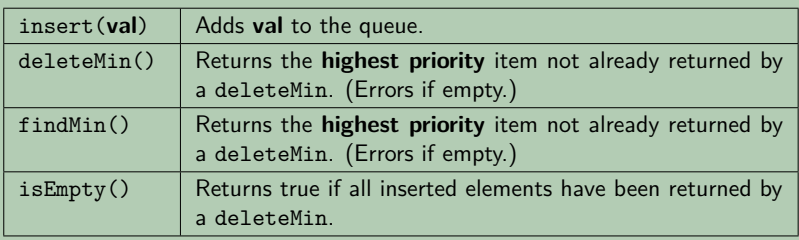

- Data in PriorityQueues **must be comparable** (by priority)!
- Highest Priority  $=$  Lowest Priority Value
- The ADT **does not specify how to deal with ties**!

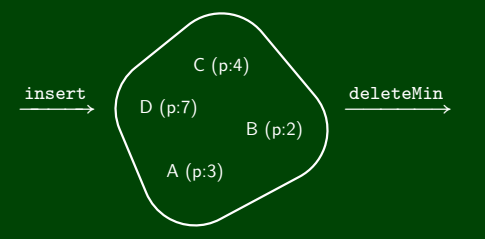

- findMin  $\rightarrow$  B
- $\blacksquare$  deleteMin  $\rightarrow$  B
- $\blacksquare$  insert(E (p:1))
- deleteMin
- deleteMin

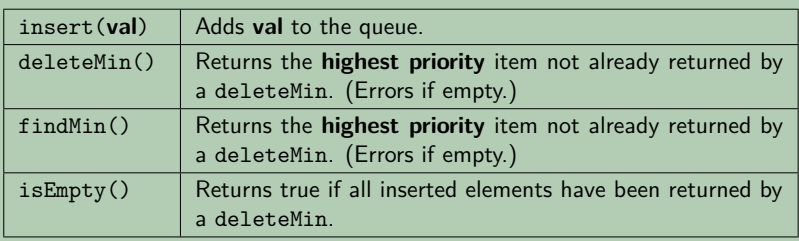

- Data in PriorityQueues **must be comparable** (by priority)!
- Highest Priority  $=$  Lowest Priority Value
- The ADT **does not specify how to deal with ties**!

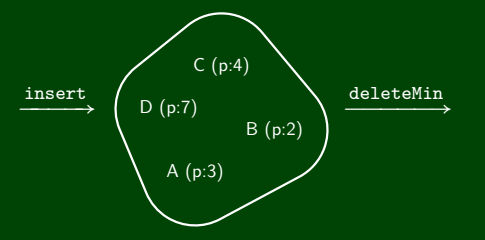

- findMin  $\rightarrow$  B
- $\blacksquare$  deleteMin  $\rightarrow$  B
- $\blacksquare$  insert(E (p:1))
- $\blacksquare$  deleteMin  $\rightarrow$  F
- deleteMin

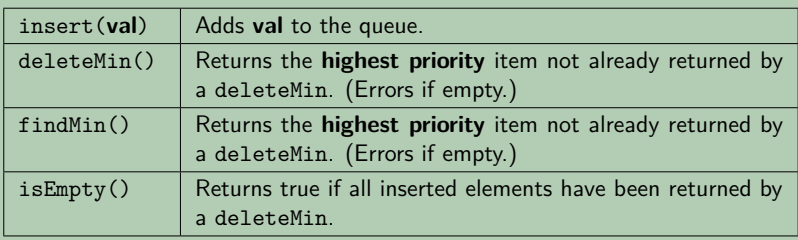

- Data in PriorityQueues **must be comparable** (by priority)!
- Highest Priority  $=$  Lowest Priority Value
- The ADT **does not specify how to deal with ties**!

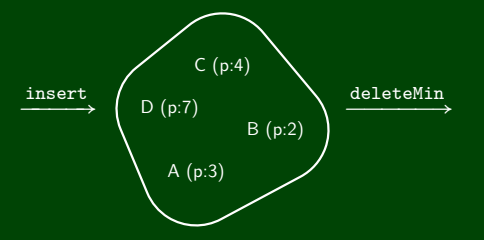

- findMin  $\rightarrow$  B
- $\blacksquare$  deleteMin  $\rightarrow$  B
- $\blacksquare$  insert(E (p:1))
- deleteMin  $\rightarrow$  F
- $\blacksquare$  deleteMin  $\rightarrow$  A

# **Implementing A Priority Queue 3**

For each of the following potential implementations, what is the worst case runtime for insert and deleteMin? Assume all arrays do not need to resize.

**Unsorted Array** 

- Unsorted Linked List
- Sorted Circular Array List

- Sorted Linked List
- Binary Search Tree

For each of the following potential implementations, what is the worst case runtime for insert and deleteMin? Assume all arrays do not need to resize.

Unsorted Array

**Insert** by inserting at the end which is  $\mathcal{O}(1)$ **deleteMin** by linear search which is  $O(n)$ 

■ Unsorted Linked List **Insert** by inserting at the front which is  $\mathcal{O}(1)$ deleteMin by linear search which is  $O(n)$ 

Sorted Circular Array List **Insert** by binary search; shifting elements which is  $O(n)$ **deleteMin** by moving front which is  $\mathcal{O}(1)$ 

Sorted Linked List **Insert** by linear search which is  $O(n)$ **deleteMin** by remove at front which is  $\mathcal{O}(1)$ 

■ Binary Search Tree **Insert** by search which is  $\mathcal{O}(n)$ **deleteMin** by findMin which is  $\mathcal{O}(n)$ 

### Recall BSTs

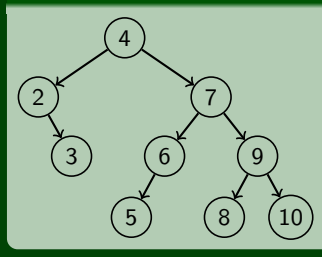

#### <span id="page-16-0"></span>Recall BSTs

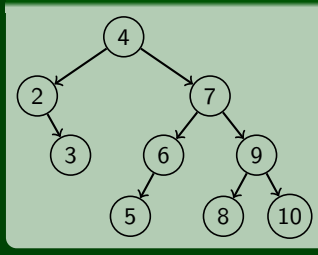

**BST Property**: Left Children are smaller Right Children are larger

For a PriorityQueue, how could we store the items in a tree?

#### Recall BSTs

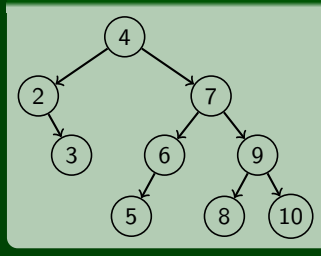

**BST Property**: Left Children are smaller Right Children are larger

For a PriorityQueue, how could we store the items in a tree?

#### And Now, Heaps

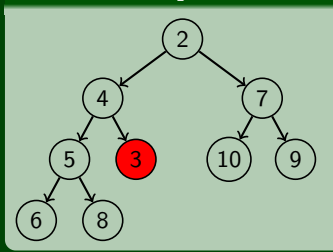

#### Recall BSTs

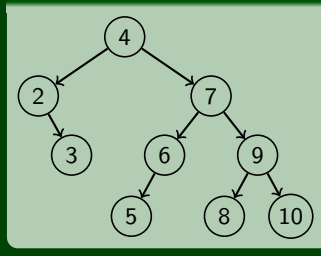

**BST Property**: Left Children are smaller Right Children are larger

For a PriorityQueue, how could we store the items in a tree?

#### And Now, Heaps

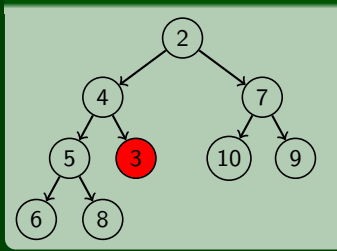

**Heap Property**: All Children are larger

#### Recall BSTs

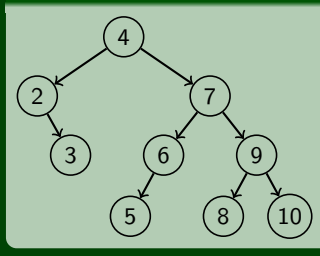

**BST Property**: Left Children are smaller Right Children are larger

For a PriorityQueue, how could we store the items in a tree?

#### And Now, Heaps

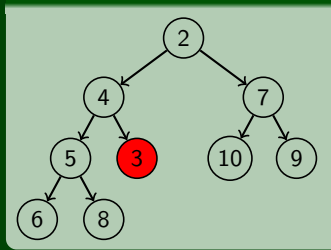

**Heap Property**: All Children are larger

**Structure Property**: Insist the tree has no "gaps"

For each of the following, is it a heap?

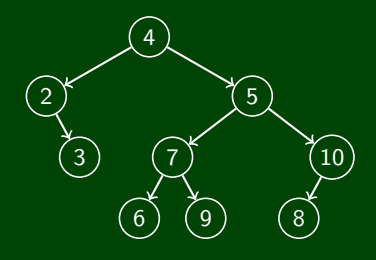

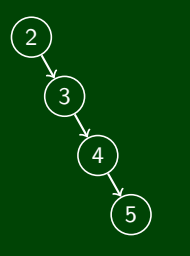

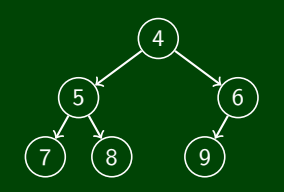

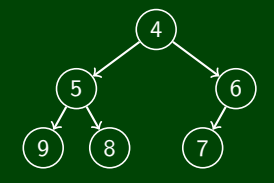

For each of the following, is it a heap?

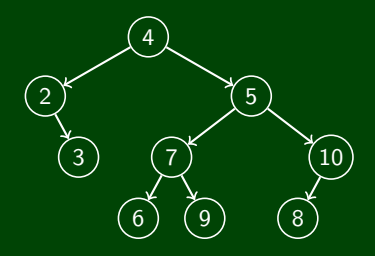

 

No, it fails both properties.

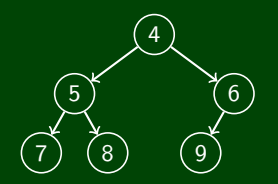

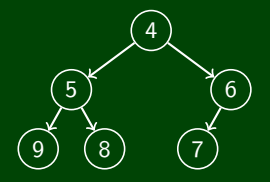

For each of the following, is it a heap?

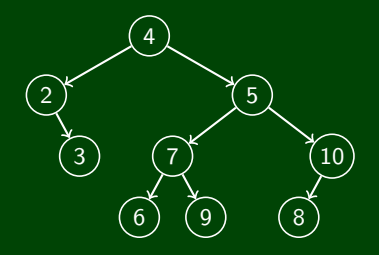

No, it fails both properties.

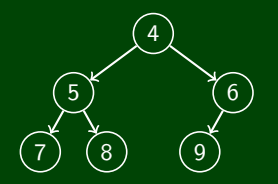

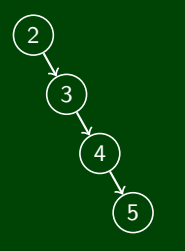

No, it fails the structure property. But  $(5)$  is.

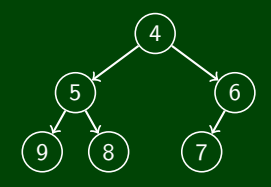

For each of the following, is it a heap?

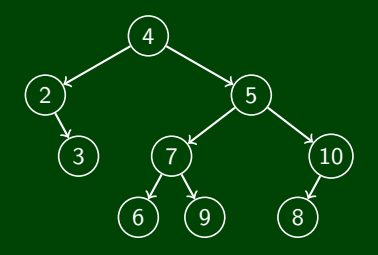

No, it fails both properties.

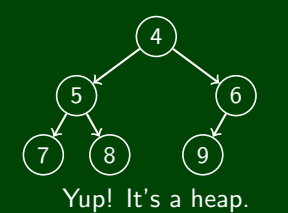

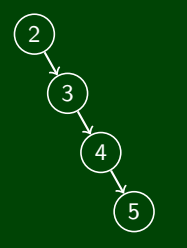

No, it fails the structure property. But  $(5)$  is.

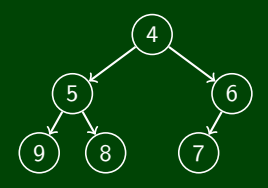

For each of the following, is it a heap?

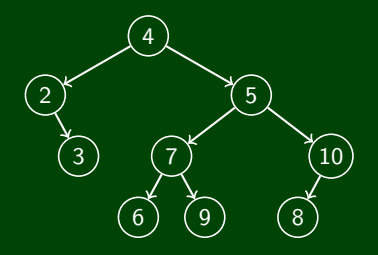

No, it fails both properties.

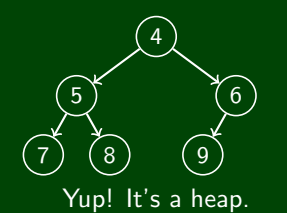

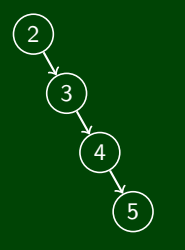

No, it fails the structure property. But  $(5)$  is.

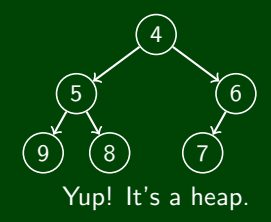

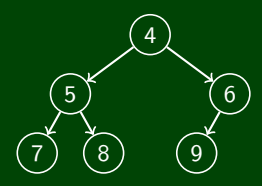

Where is the minimum item in a heap?

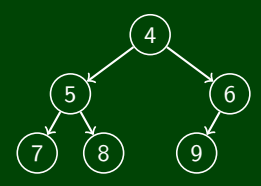

# Where is the minimum item in a heap? It's at the top!

What is the height of a heap with *n* items?

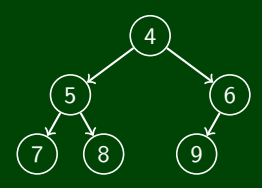

- Where is the minimum item in a heap? It's at the top!
- What is the height of a heap with *n* items? Suppose that there are *k* levels in the heap. Then, *n* ≈ *k*−1 ∑ *i*=0  $2^{i} = 2^{k} - 1$ . So,  $\lg n \approx \lg(2^{k} - 1) \approx \lg(2^{k}) = k = h + 1$ .
- How do we implement a PriorityQueue as a Heap? findMin is easy, but . . . deleteMin? insert?

# **Implementing deleteMin For a Heap 7**

Find the min:

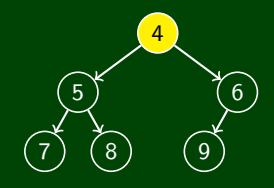

# **Implementing deleteMin For a Heap 7**

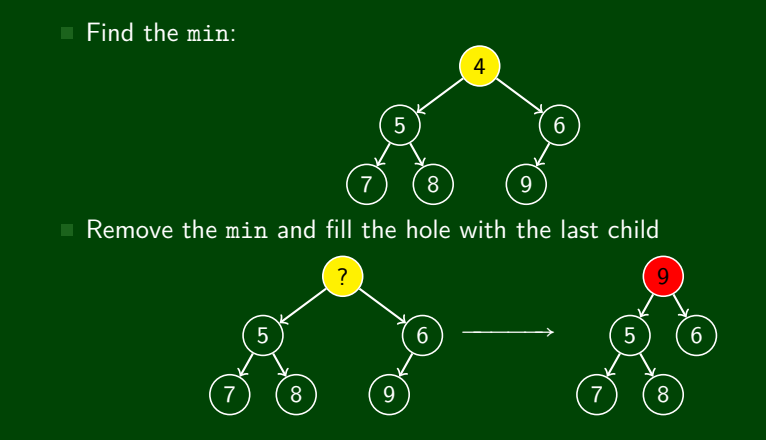

# **Implementing deleteMin For a Heap 7**

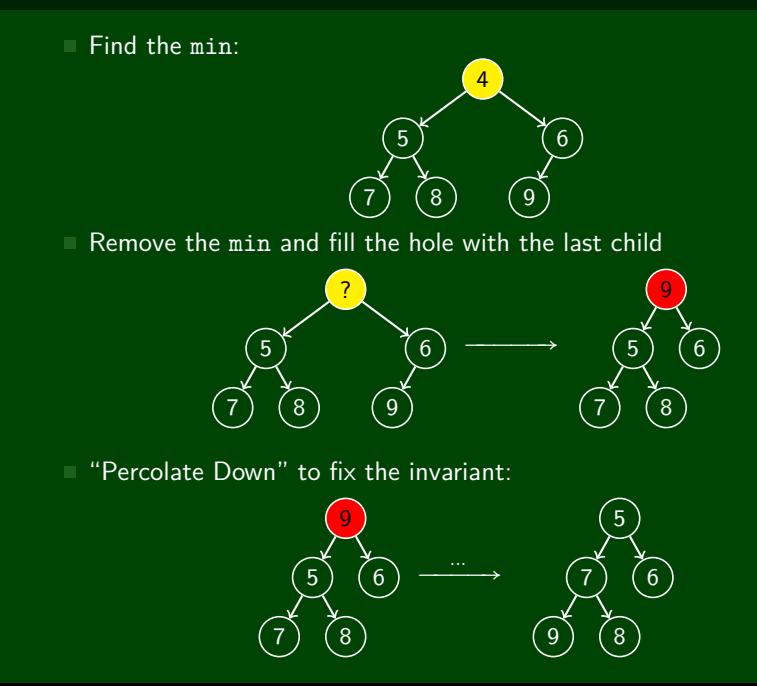

```
percolateDown(node) {
\mathbf{1}\overline{2}while (node.data is greater than either child) {
\frac{3}{4}swap data with smaller child
        \mathcal{F}\overline{5}\rightarrow
```

```
percolateDown(node) {
\mathbf{1}\overline{2}while (node.data is greater than either child) {
\begin{array}{c} 3 \\ 4 \\ 5 \end{array}swap data with smaller child
         \mathcal{F}\rightarrow
```
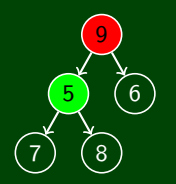

```
percolateDown(node) {
\mathbf{1}\overline{2}while (node.data is greater than either child) {
\begin{array}{c} 3 \\ 4 \\ 5 \end{array}swap data with smaller child
         \mathcal{F}\rightarrow
```
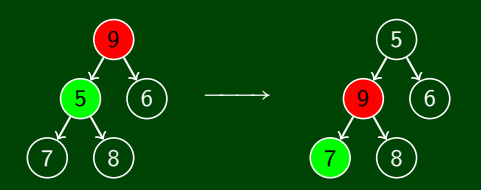

```
percolateDown(node) {
\mathbf{1}while (node.data is greater than either child) {
\overline{2}\begin{array}{c} 3 \\ 4 \\ 5 \end{array}swap data with smaller child
         \mathcal{F}\rightarrow
```
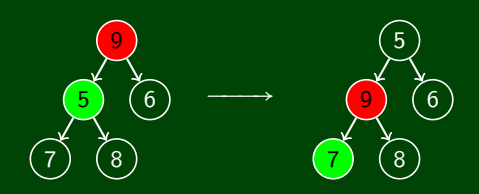

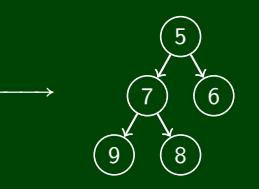

# "Percolate Down" (Another Example)

```
percolateDown(node) {
\mathbf{1}while (node.data is greater than either child) {
\overline{2}\begin{array}{c} 3 \\ 4 \\ 5 \end{array}swap data with smaller child
         \mathcal{E}
```
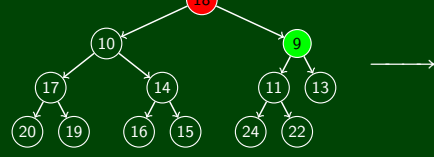

# "Percolate Down" (Another Example)

```
percolateDown(node) {
\mathbf{1}while (node.data is greater than either child) {
\overline{2}\frac{3}{4}swap data with smaller child
\overline{5}\mathcal{F}้าง
                                                                                               ^{'}10\left(13\right)(20
                         \left(16\right)^{'}22(20)\left(19\right)^{'}22(15(16)10
                                                                                  ( 20
```
Runtime Analysis?

# "Percolate Down" (Another Example)

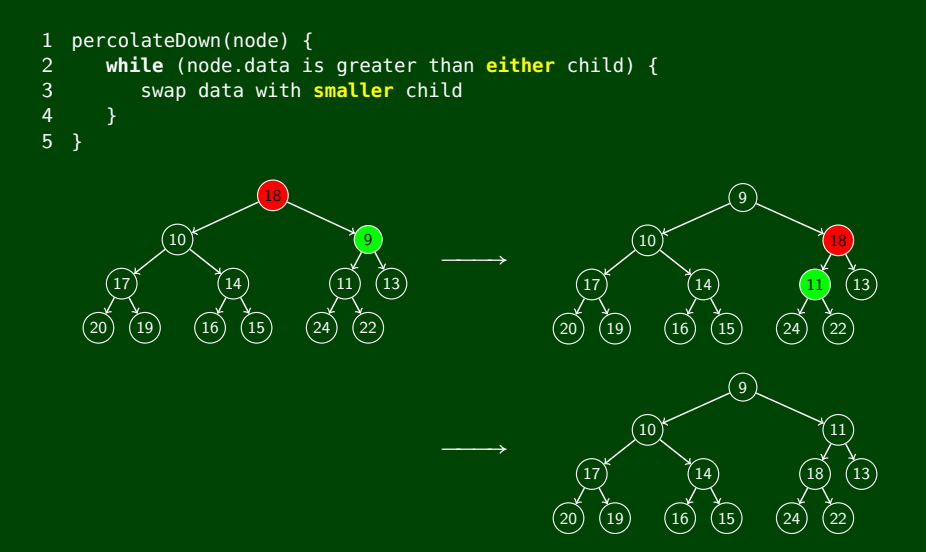

Runtime Analysis?

The height of the heap is  $|\lg n|$ . So, the runtime is  $\mathcal{O}(\lg n)$ .

Let's try insert(1):

Where do we put a new item?

Let's try insert(1):

■ Where do we put a new item?

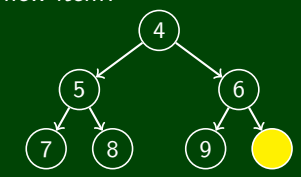

# Implementing insert For a Heap

Let's try insert(1): ■ Where do we put a new item? 5 6  $\blacksquare$ ໌8ົ  $\overline{9}$ Fill our new hole with 1: 5 6  $\sqrt{8}$ 7  $\overline{9}$ 

# Implementing insert For a Heap

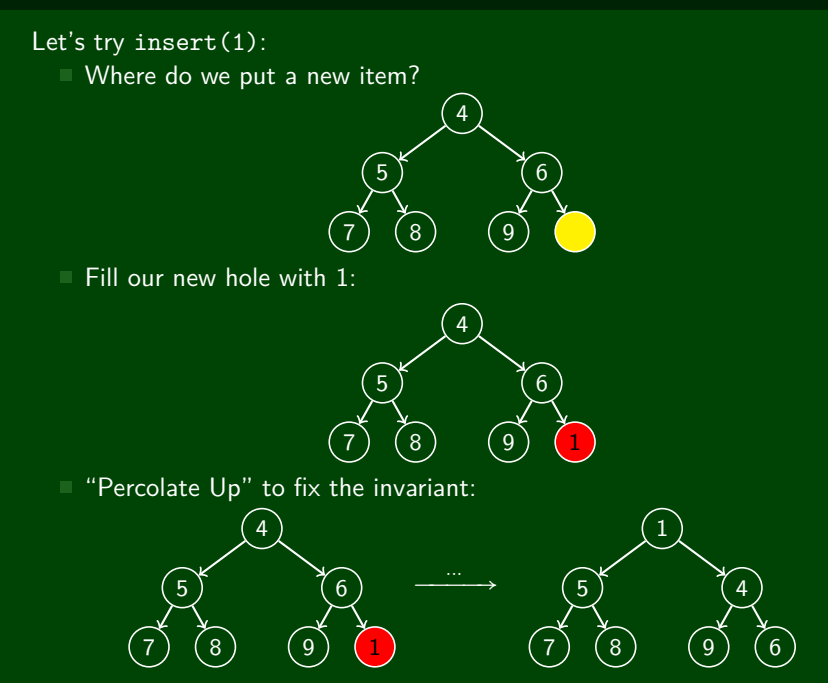

```
1 percolateUp(node) {<br>2 while (node.data
         while (node.data is smaller than parent) {
              swap data with parent
\begin{array}{ccc} 3 & & \\ 4 & & \\ 5 & \end{array}5 }
```
# **"Percolate Up"? 11**

```
1 percolateUp(node) {<br>2 while (node.data
         while (node.data is smaller than parent) {
              swap data with parent
\begin{array}{ccc} 3 & & \\ 4 & & \\ 5 & \end{array}5 }
```
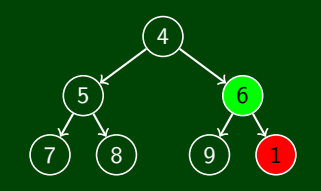

# **"Percolate Up"? 11**

```
1 percolateUp(node) {<br>2 while (node.data
        while (node.data is smaller than parent) {
             swap data with parent
\begin{array}{cc} 3 \\ 4 \\ 5 \end{array}5 }
```
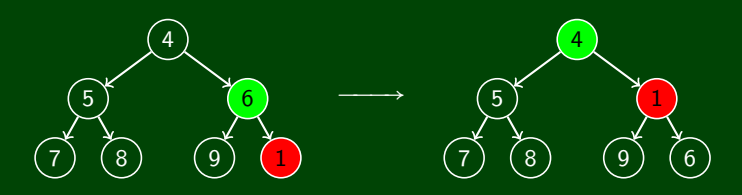

# **"Percolate Up"? 11**

```
1 percolateUp(node) {<br>2 while (node.data
        while (node.data is smaller than parent) {
             swap data with parent
\begin{array}{cc} 3 \\ 4 \\ 5 \end{array}5 }
```
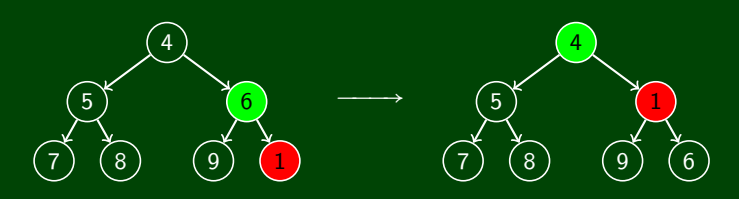

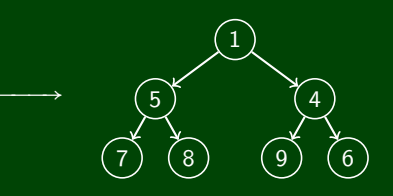

# "Percolate Up" (Another Example)

```
\mathbf{1}percolateUp(node) {
          while (node.data is smaller than parent) {
\overline{2}\begin{array}{c} 3 \\ 4 \\ 5 \end{array}swap data with parent
          \mathcal{E}\rightarrow
```
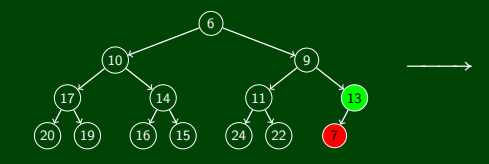

# "Percolate Up" (Another Example)

```
\mathbf{1}percolateUp(node) {
        while (node.data is smaller than parent) {
\overline{2}\frac{3}{4}swap data with parent
\overline{5}\mathcal{F}
```
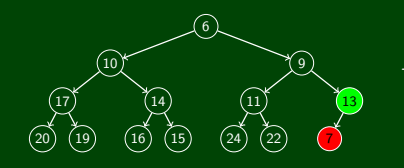

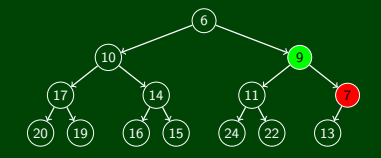

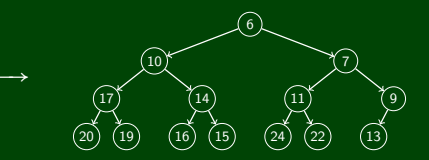

Runtime Analysis?

# "Percolate Up" (Another Example)

```
\mathbf{1}percolateUp(node) {
\overline{2}while (node.data is smaller than parent) {
3
            swap data with parent
\overline{4}\overline{5}}
```
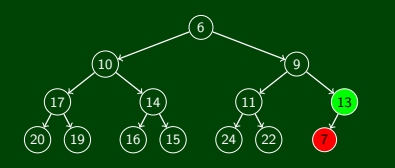

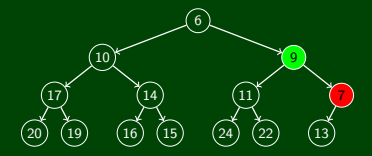

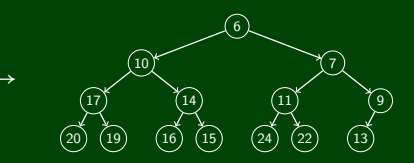

Runtime Analysis?

The height of the heap is  $|\lg n|$ . So, the runtime is  $\mathcal{O}(\lg n)$ .

We've insisted that the tree be complete to be a valid Heap. Why?

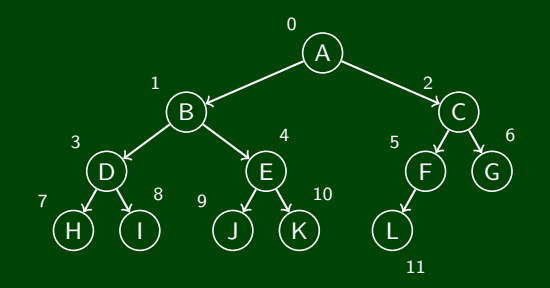

We've insisted that the tree be complete to be a valid Heap. Why?

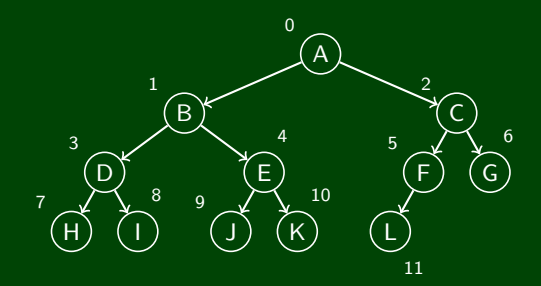

Fill in an array in **level-order** of the tree:

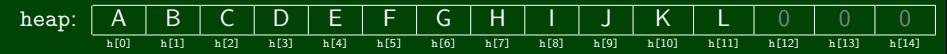

If I have the node at index *i*, how do I get its:

We've insisted that the tree be complete to be a valid Heap. Why?

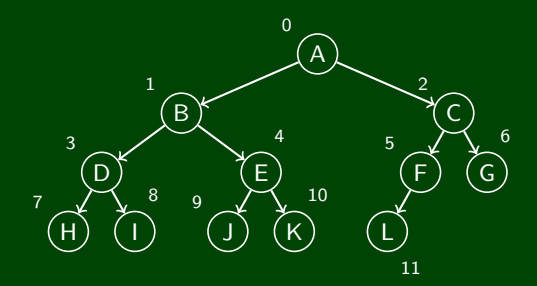

#### Fill in an array in **level-order** of the tree:

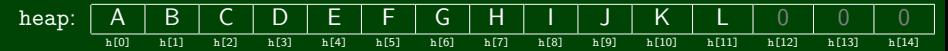

If I have the node at index *i*, how do I get its:

Parent?  $3 \to 1$ ,  $4 \to 1$ ,  $10 \to 4$ ,  $9 \to 4$ ,  $1 \to 0$ 

We've insisted that the tree be complete to be a valid Heap. Why?

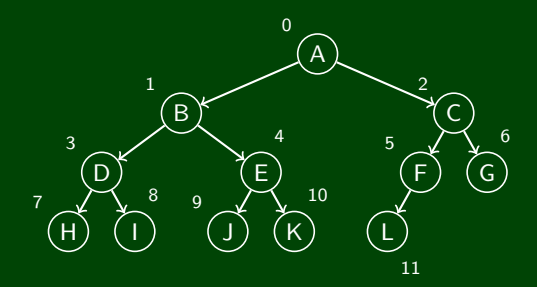

#### Fill in an array in **level-order** of the tree:

heap: A B C D E F G H I J K L 0 0 0 h[0] h[1] h[2] h[3] h[4] h[5] h[6] h[7] h[8] h[9] h[10] h[11] h[12] h[13] h[14]

If I have the node at index *i*, how do I get its:

$$
\blacksquare
$$
 Parent?  $3 \rightarrow 1$ ,  $4 \rightarrow 1$ ,  $10 \rightarrow 4$ ,  $9 \rightarrow 4$ ,  $1 \rightarrow 0$ 

This indicates that it's approximately  $n/2$ . In fact, it's  $\frac{n-1}{2}$ .

Left Child?

We've insisted that the tree be complete to be a valid Heap. Why?

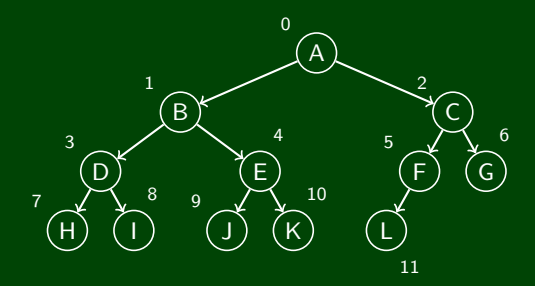

#### Fill in an array in **level-order** of the tree:

heap: A B C D E F G H I J K L 0 0 0 h[0] h[1] h[2] h[3] h[4] h[5] h[6] h[7] h[8] h[9] h[10] h[11] h[12] h[13] h[14]

If I have the node at index *i*, how do I get its:

Parent?  $3 \to 1$ ,  $4 \to 1$ ,  $10 \to 4$ ,  $9 \to 4$ ,  $1 \to 0$ 

This indicates that it's approximately  $n/2$ . In fact, it's  $\frac{n-1}{2}$ .

$$
\perp \text{Left Child? } 2(n+1)-1
$$

Right Child?

We've insisted that the tree be complete to be a valid Heap. Why?

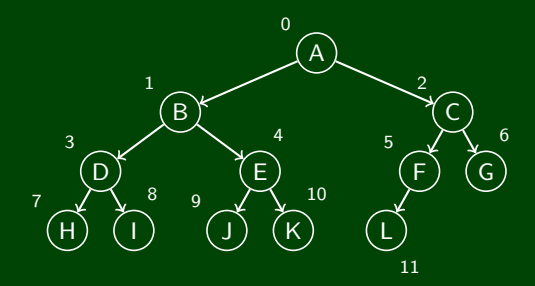

#### Fill in an array in **level-order** of the tree:

heap: A B C D E F G H I J K L 0 0 0 h[0] h[1] h[2] h[3] h[4] h[5] h[6] h[7] h[8] h[9] h[10] h[11] h[12] h[13] h[14]

If I have the node at index *i*, how do I get its:

Parent?  $3 \rightarrow 1, 4 \rightarrow 1, 10 \rightarrow 4, 9 \rightarrow 4, 1 \rightarrow 0$ 

This indicates that it's approximately  $n/2$ . In fact, it's  $\frac{n-1}{2}$ .

- Left Child? 2(*n*+1)−1
- Right Child? 2(*n*+1)